# **perprof-py Documentation**

*Release 1.0.0*

**Raniere**

August 22, 2015

#### Contents

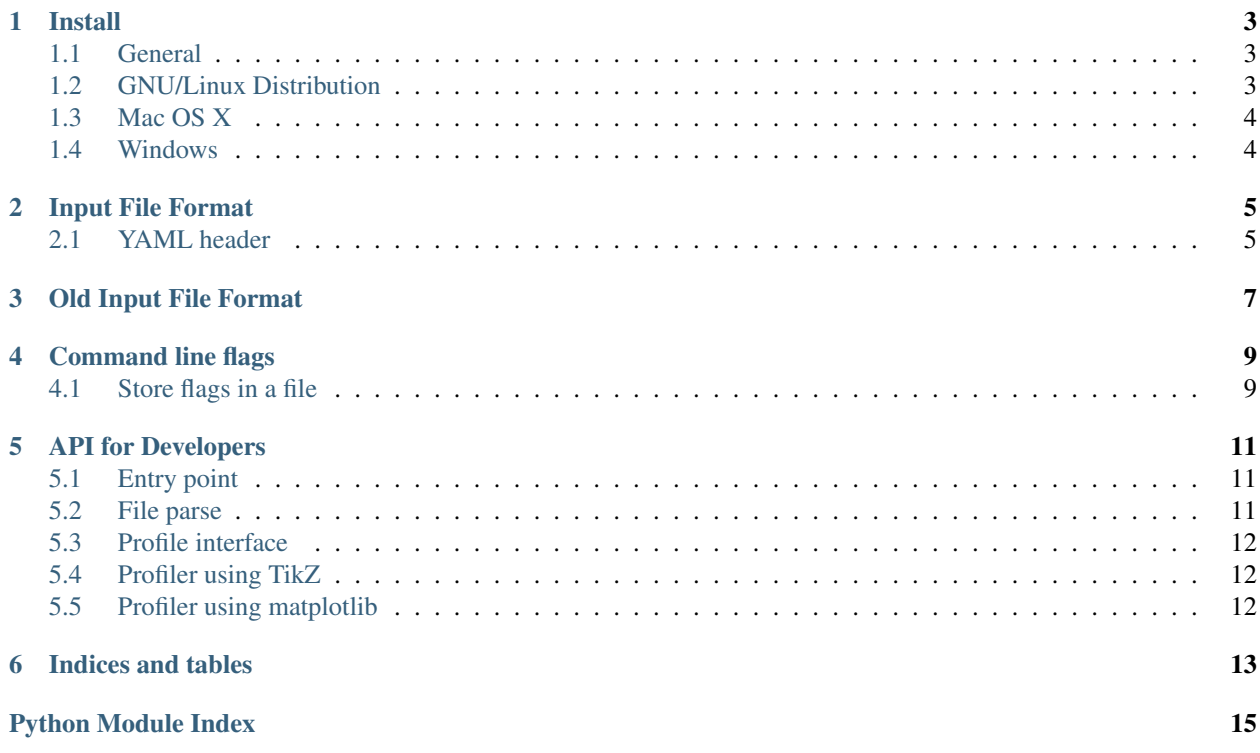

perprof-py is a free/open source Python module for performance profiling (as described by [Dolan and Moré\)](http://arxiv.org/abs/cs/0102001) with TikZ and matplotlib output.

Contents:

#### **Install**

<span id="page-6-0"></span>Important: This package requires Python3 and isn't compatible with Python2.

Below you will find instructions to install perprof-py for any operation system that run Python and after that more detail instructions for some popular operation system.

#### <span id="page-6-1"></span>**1.1 General**

Install perprof-py in a Python environment with pip is easy:

```
# pip install -r REQUIREMENTS
# python setup.py install
```
Note: You can install it locally if you want but to take advantage of bash completion we recomend you to install it globablly.

To see a demo:

\$ perprof --mp -o demo -f --demo

#### <span id="page-6-2"></span>**1.2 GNU/Linux Distribution**

The general instructions probably work for you if you already using Python3 as default. Instructions for distributions that still using Python2 are found below.

#### **1.2.1 Debian**

# apt-get install python3 pip3

And follow the general instructions replacing python with python3 and pip with pip3.

#### **1.2.2 Ubuntu**

# apt-get install python3 pip3

And follow the general instructions replacing python with python3 and pip with pip3.

#### **1.2.3 Fedora**

# yum install python3 pip3

And follow the general instructions replacing python with python3 and pip with pip3.

#### **1.2.4 Arch**

# pacman -S pip

And follow the general instructions.

#### **1.2.5 Gentoo**

# emerge pip

And follow the general instructions.

## <span id="page-7-0"></span>**1.3 Mac OS X**

Note: Comming soon.

## <span id="page-7-1"></span>**1.4 Windows**

Note: Comming soon.

#### **Input File Format**

<span id="page-8-0"></span>The current format start with a optional YAML header for metadata follow by the data as show in the template below:

```
<Metadata 01>: <Value 01>
<Metadata 02>: <Value 02>
---
<Problem Name 01> <Exit Flag 01> <Cost 01>
<Problem Name 02> <Exit Flag 02> <Cost 02>
<Problem Name 03> <Exit Flag 03> <Cost 03>
...
```
where

---

**<Metadata XX>** is the name of metadata field

**<Vallue XX>** is the value of the metadata field

**<Problem Name XX>** is the name of the problem

**<Exit Flag XX>** is c or d, meaning converged and diverged, respectively

**<Cost XX>** is the "cost" (e.g. time spent) to be used for the performance profile until solve the problem or give up.

Some examples of input file are provided at *perprof/examples*. To see the examples already

\$ cd perprof/examples \$ ./make-examples.sh

This will generate 8 simple examples in the folder *perprof/examples/plots*.

#### <span id="page-8-1"></span>**2.1 YAML header**

The YAML header store some useful metadata information and optionally some configurations.

#### **2.1.1 Metadata**

**algname** The name of the algorithmic/solver to be used in the plot.

#### **2.1.2 Configuration**

**subset** The name of the file to be used for the subset.

**success** List of strings to mark success.

**mintime** The minimum time that a algorithmic/solver need to run.

**maxtime** The maximum time that a algorithmic/solver can run.

**free\_format** Only check for mark of success.

## **Old Input File Format**

<span id="page-10-0"></span>Important: This is keep to backward compatibility.

The old format follow the template below:

```
#Name <Solver Name>
<Problem Name 01> <Exit Flag 01> <Cost 01>
<Problem Name 02> <Exit Flag 02> <Cost 02>
<Problem Name 03> <Exit Flag 03> <Cost 03>
...
```
where

**<Solver Name>** is the name of the solver to be used in the plot

**<Problem Name XX>** is the name of the problem

**<Exit Flag XX>** is c or d, meaning converged and diverged, respectively

**<Cost XX>** is the "cost" (e.g. time spent) to be used for the performance profile until solve the problem or give up.

#### **Command line flags**

<span id="page-12-0"></span>perprof-py have a lot of options. To see a list with all of then:

\$ perprof --help

## <span id="page-12-1"></span>**4.1 Store flags in a file**

To fully customize your needs, you may need to add a few flags for *perprof*. The best way to do this is to create a file with a flag in each line and calling *perprof* with that file as argument, with a @ preceding the file name:

\$ perprof @filename [more flags] FILE1 FILE2 [FILE3 ...]

For a example you can look at *test/pdf.args*. To use it, enter

\$ perprof @test/pdf.args -f -o tmp test/\*.long

Please note that the arguments in the file and in the command line are treated equally, so you can't add conflicting options.

#### **API for Developers**

<span id="page-14-4"></span><span id="page-14-0"></span>Here you will find the API provide for developers.

#### <span id="page-14-1"></span>**5.1 Entry point**

This is the main file for perprof

```
class perprof.main.PerProfSetup(args)
     This is a class to store the files to be used.
```

```
perprof.main.main()
     This is the entry point when calling perprof.
```

```
perprof.main.set_arguments(args)
     Set all the arguments of perprof
```
#### <span id="page-14-2"></span>**5.2 File parse**

Functions to parse the files

The files must be in the following format:

```
---
<Metadata 01>: <Value 01>
<Metadata 02>: <Value 02>
---
<Problem Name 01> <Exit Flag 01> <Cost 01>
<Problem Name 02> <Exit Flag 02> <Cost 02>
<Problem Name 03> <Exit Flag 03> <Cost 03>
...
```
perprof.parse.**parse\_file**(*filename*, *subset=None*, *success='c'*, *mintime=0*, *maxtime=inf*, *free\_format=False*)

Parse one file.

**Parameters** 

- **filename** (*str*) name of the file to be parser
- **subset** (*list*) list with the name of the problems to use
- **success** (*list*) list with strings to mark sucess
- <span id="page-15-3"></span>• **mintime** (*int*) – minimum time running the solver
- **maxtime** (*int*) maximum time running the solver
- **free\_format** (*bool*) if False request that fail be mark with d

Returns performance profile data and name of the solver

## <span id="page-15-0"></span>**5.3 Profile interface**

The functions related with the perform (not the output).

```
class perprof.prof.Pdata(setup)
     Store data for performance profile.
```
**get\_set\_problems**()

Get the set of problems to use.

Returns list of problems

**get\_set\_solvers**()

Get the set of solvers to use.

Returns list of solvers

**plot**()

This should be implemented by a child of this class.

**scale**()

Scale time.

```
set_percent_problems_solved_by_time()
    Set the percent of problems solved by time.
```

```
perprof.prof.load_data(setup)
```
Load the data.

Parameters setup [\(main.PerProfSetup\)](#page-14-3) – the setup configurations

## <span id="page-15-1"></span>**5.4 Profiler using TikZ**

This handle the plot using tikz.

```
class perprof.tikz.Profiler(setup)
     The profiler using TikZ.
```
**plot**()

Create the performance profile using matplotlib.

## <span id="page-15-2"></span>**5.5 Profiler using matplotlib**

**CHAPTER 6**

**Indices and tables**

- <span id="page-16-0"></span>• genindex
- modindex
- search

Python Module Index

## <span id="page-18-0"></span>p

perprof.main, [11](#page-14-1) perprof.parse, [11](#page-14-2) perprof.prof, [12](#page-15-0) perprof.tikz, [12](#page-15-1)

#### Index

# G

get\_set\_problems() (perprof.prof.Pdata method), [12](#page-15-3) get\_set\_solvers() (perprof.prof.Pdata method), [12](#page-15-3)

## L

load\_data() (in module perprof.prof), [12](#page-15-3)

#### M

main() (in module perprof.main), [11](#page-14-4)

#### P

parse\_file() (in module perprof.parse), [11](#page-14-4) Pdata (class in perprof.prof), [12](#page-15-3) perprof.main (module), [11](#page-14-4) perprof.parse (module), [11](#page-14-4) perprof.prof (module), [12](#page-15-3) perprof.tikz (module), [12](#page-15-3) PerProfSetup (class in perprof.main), [11](#page-14-4) plot() (perprof.prof.Pdata method), [12](#page-15-3) plot() (perprof.tikz.Profiler method), [12](#page-15-3) Profiler (class in perprof.tikz), [12](#page-15-3)

## S

scale() (perprof.prof.Pdata method), [12](#page-15-3) set\_arguments() (in module perprof.main), [11](#page-14-4) set\_percent\_problems\_solved\_by\_time() (perprof.prof.Pdata method), [12](#page-15-3)